## Logic Language Review

Expressions begin with *query* or *fact* followed by relations.

Expressions and their relations are Scheme lists.

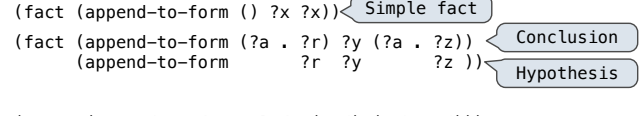

(query (append-to-form ?left (c d) (e b c d))) Success! left: (e b)

If a query has more than one relation, all must be satisfied.

The interpreter lists all bindings of variables to values that it can find to satisfy the query.

## Logic Example: Anagrams

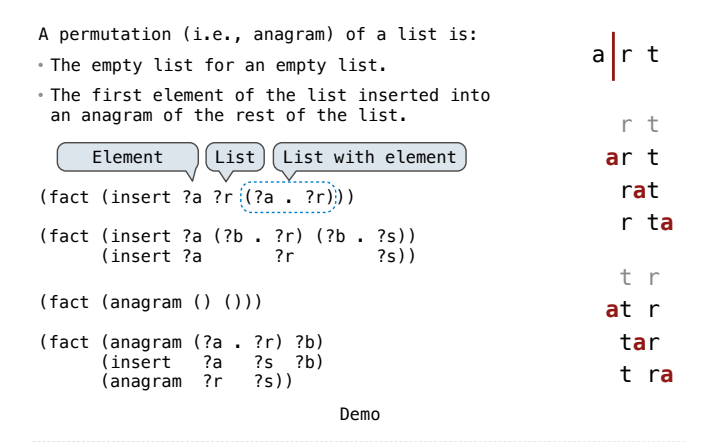

## Pattern Matching

The basic operation of the Logic interpreter is to attempt to *unify* two relations.

Unification is finding an assignment to variables that makes two relations the same.

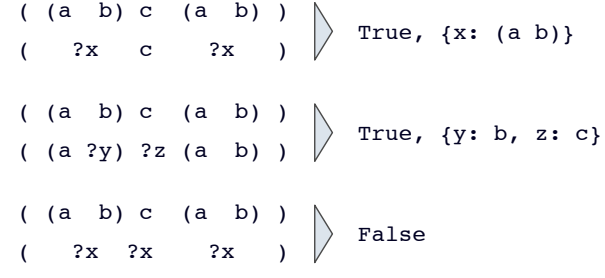

#### Unification

Unification recursively unifies each pair of corresponding elements in two relations, accumulating an assignment. 1. Look up variables in the current environment.

2. Establish new bindings to unify elements.

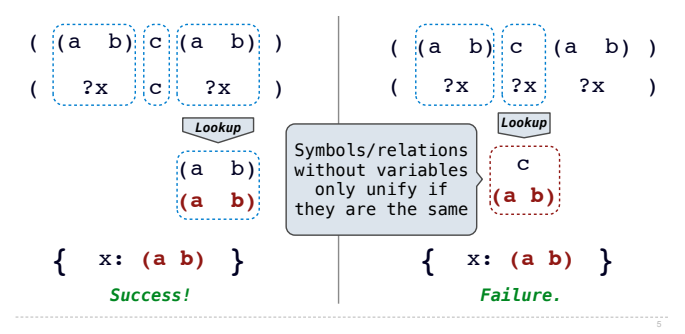

## Unification with Two Variables

Two relations that contain variables can be unified as well.

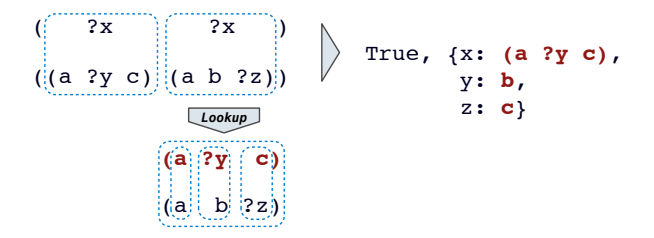

Substituting values for variables may require multiple steps.

**lookup('?x') (a ?y c) lookup('?y') b**

# 61A Lecture 34

Monday, November 19

### Implementing Unification

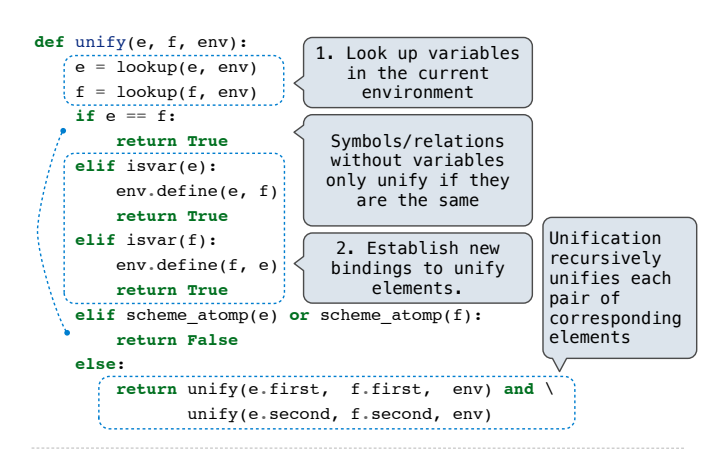

## Searching for Proofs

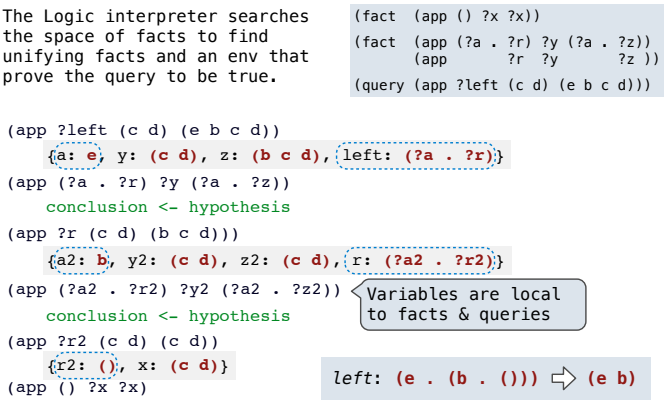

## Depth-First Search

The space of facts is searched exhaustively, starting from the query and following a *depth-first* exploration order.

Depth-first search: A possible proof approach is explored exhaustively before another one is considered.

**def** search(clauses, env): **for** fact **in** facts: unify(conclusion of fact, first clause, env) -> env\_head **if** unification succeeds: search(hypotheses of fact, env\_head) -> env\_rule search(rest of clauses, env\_rule) -> result **yield** each result

• Limiting depth of the search avoids infinite loops.

- Each time a fact is used, its variables are renamed.
- Bindings are stored in separate frames to allow backtracking.

## Implementing Depth-First Search

**def** search(clauses, env, depth):

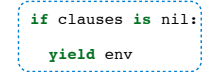

**elif** DEPTH\_LIMIT **is None or** depth <= DEPTH\_LIMIT:

#### **for** fact **in** facts:

fact = rename\_variables(fact, get\_unique\_id())

env\_head = Frame(env)

**if** unify(fact.first, clauses.first, env\_head):

**for** env\_rule **in** search(fact.second, env\_head, depth+1):

**for** result **in** search(clauses.second, env\_rule, depth+1):

 $\{$  yield result  $\}$   $\leq$  Whatever calls search can access all yielded results